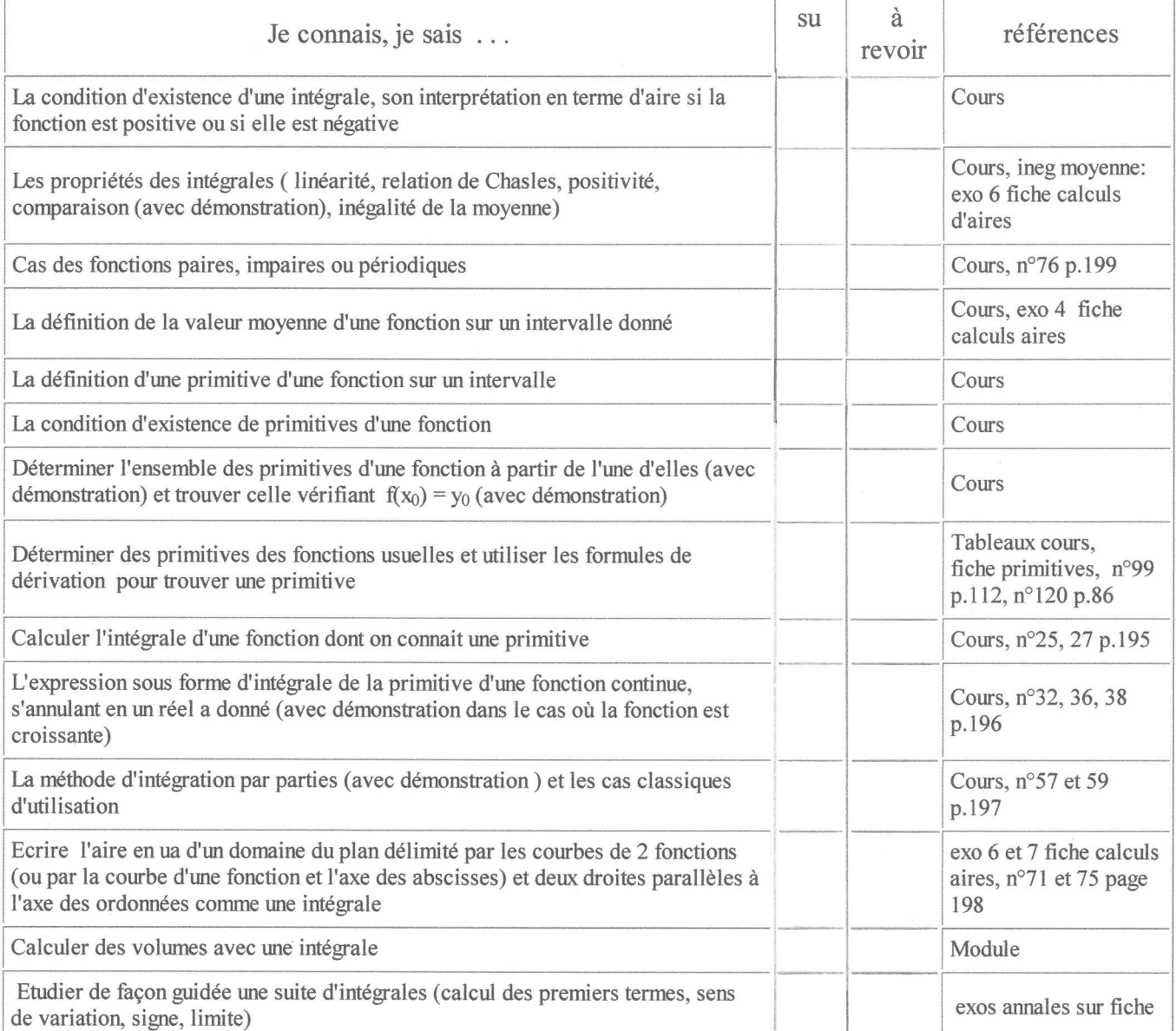

Exercices d'entrainement corrigés dans le livre: primitives:  $n^{\circ}57, 61, 70, 73 p.82$ intégrales: nº 26 question 2), nº30 question 2)p.195, nº52 p.197, nº78 p.199

Exercice d'entrainement dans les annales corrigé sur le blog: n°57 page 191